## Handout 1: From Scratch to text

Presented by Jason Vearing, QSITE (Gold Coast Chapter)

The following are concepts and skills that will be covered in the webinar with associated resources that you can use as a follow up.

The video tutorials show how first to program using Scratch and then how to create the same functionality by programming using JavaScript.

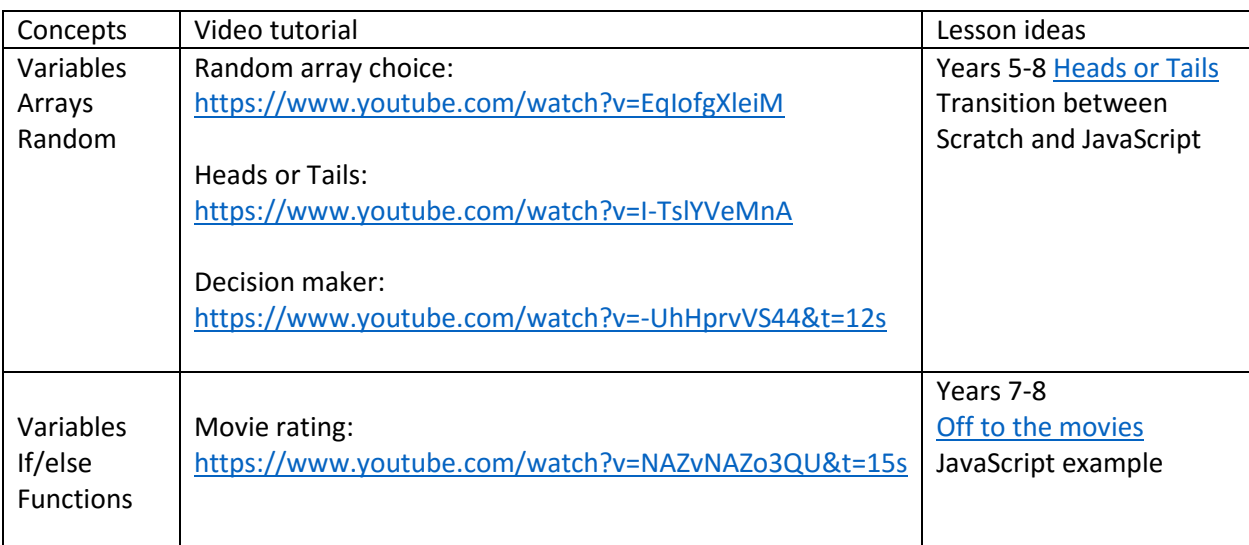